# ESP-WROOM-32

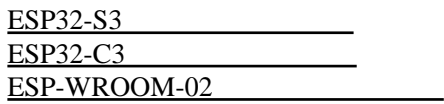

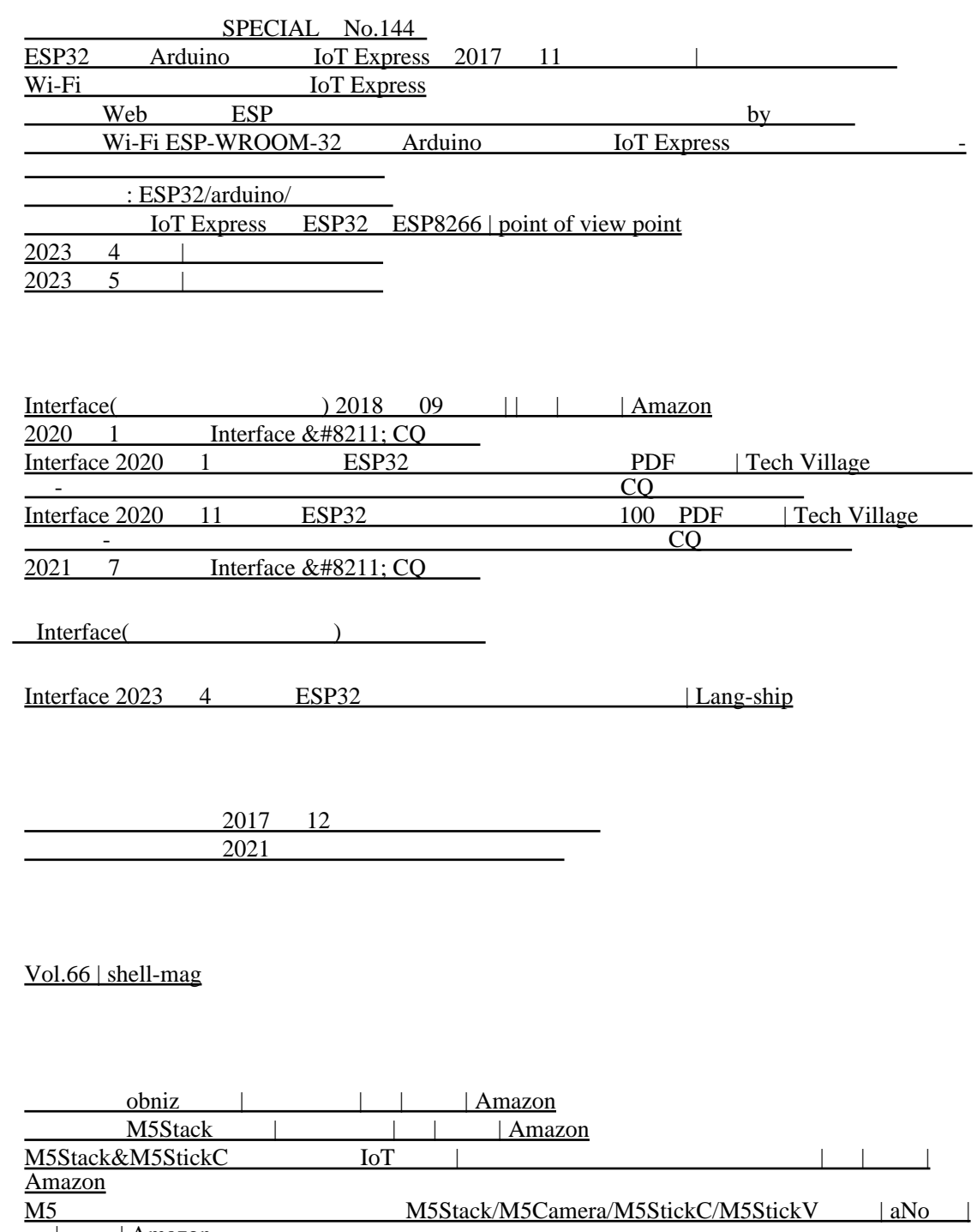

| Amazon [M5StickC \(I/O BOOKS\) | I/O](https://www.amazon.co.jp/%E3%81%AF%E3%81%98%E3%82%81%E3%81%A6%E3%81%AE%E3%80%8CM5StickC%E3%80%8D-I-BOOKS-O%E7%B7%A8%E9%9B%86%E9%83%A8-%E7%B7%A8/dp/4777521443/ref=pd_vtp_3/358-1512051-3030922?pd_rd_w=uxMJZ&pf_rd_p=949e26f5-c2ef-4c96-bfde-49d7614d0317&pf_rd_r=YBH6FSE2W10R0B512370&pd_rd_r=e1146aa7-e7a7-45a6-8bbc-c4a3055ffbae&pd_rd_wg=Ey1v2&pd_rd_i=4777521443&psc=1) | | | | | Amazon

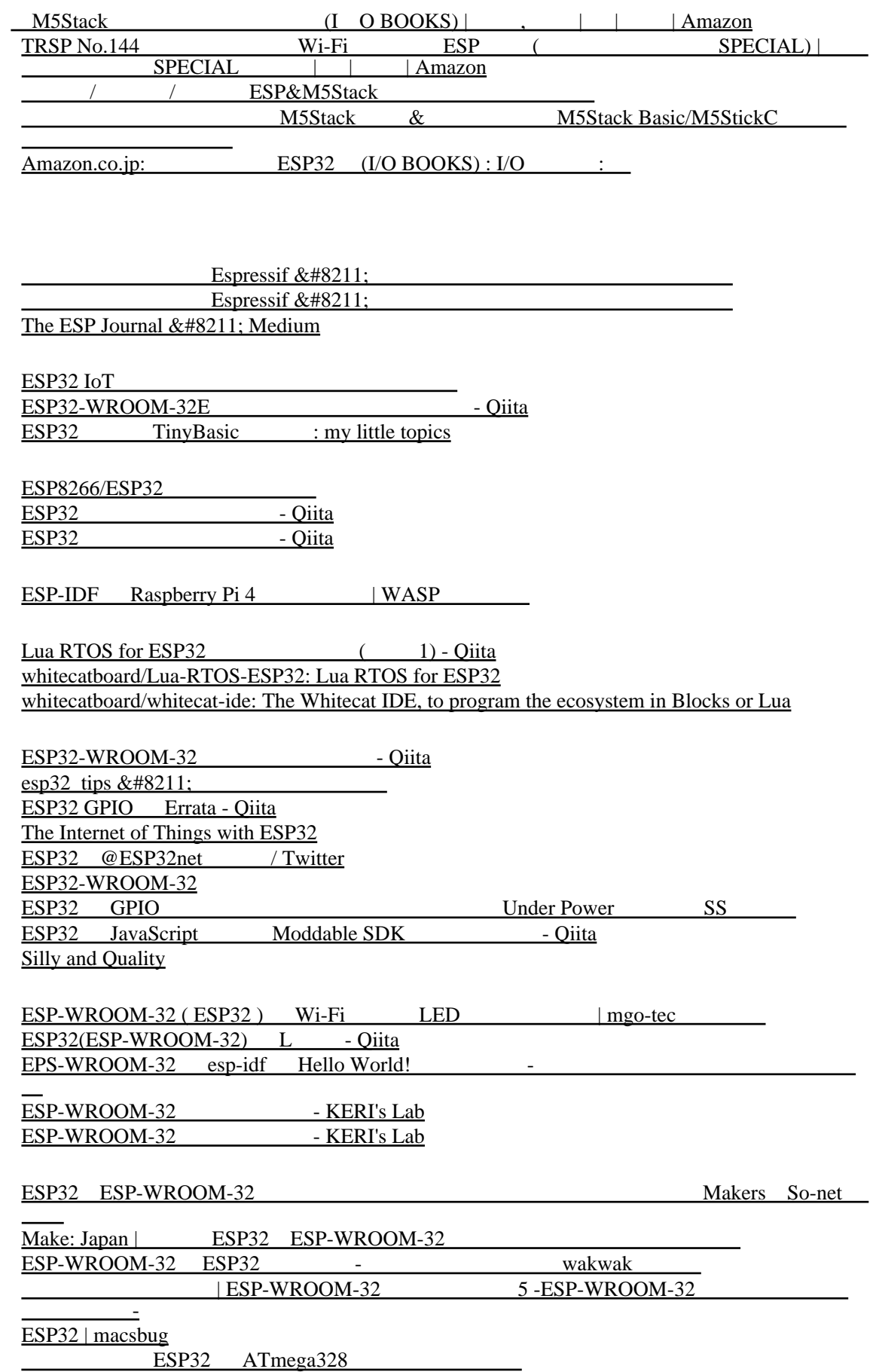

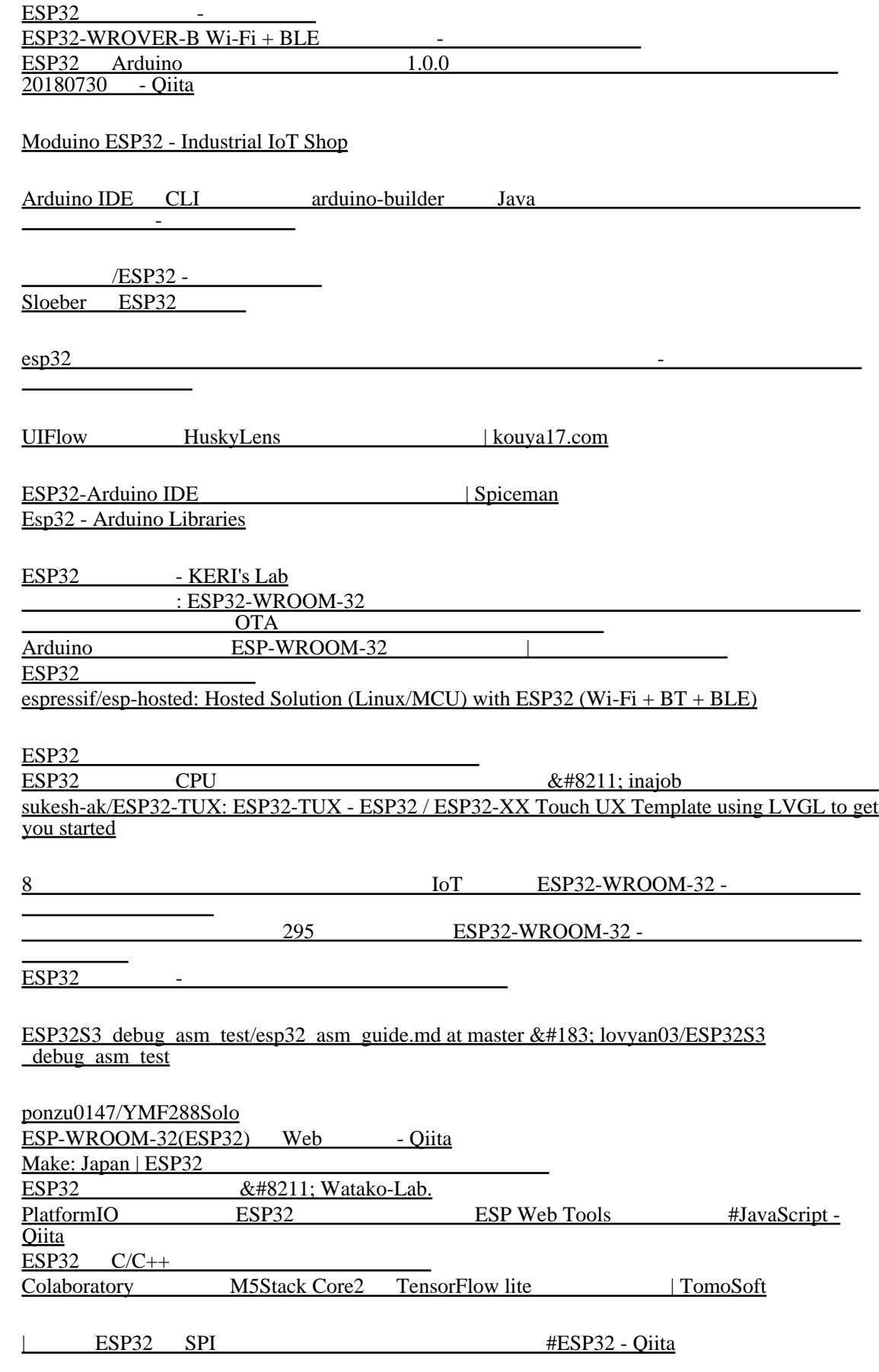

[ESP32 Hardware Simulator](https://esp32hwsim.com/)

## [Wokwi - Online ESP32, STM32, Arduino Simulator](https://wokwi.com/)

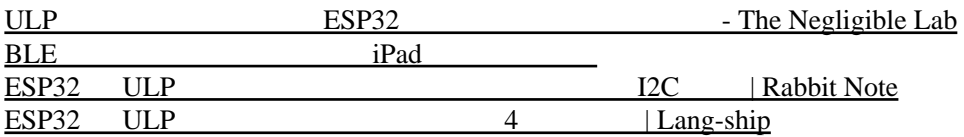

## Linux

[Booting linux on ESP32s3 [Open Source & Linux Lab\]](http://wiki.osll.ru/doku.php/etc:users:jcmvbkbc:linux-xtensa:esp32s3) [GitHub - jcmvbkbc/esp32-linux-build: xtensa linux build scripts for the esp32s3 and esp32](https://github.com/jcmvbkbc/esp32-linux-build) [GitHub - Chandler-Kluser/esp32s3-linux-docker: An alternative Docker container to build ESP32](https://github.com/Chandler-Kluser/esp32s3-linux-docker) [and ESP32-S3 Linux Kernel.](https://github.com/Chandler-Kluser/esp32s3-linux-docker) [Linux Nativo no ESP32 - YouTube](https://www.youtube.com/watch?v=x6u2eFvWS50)

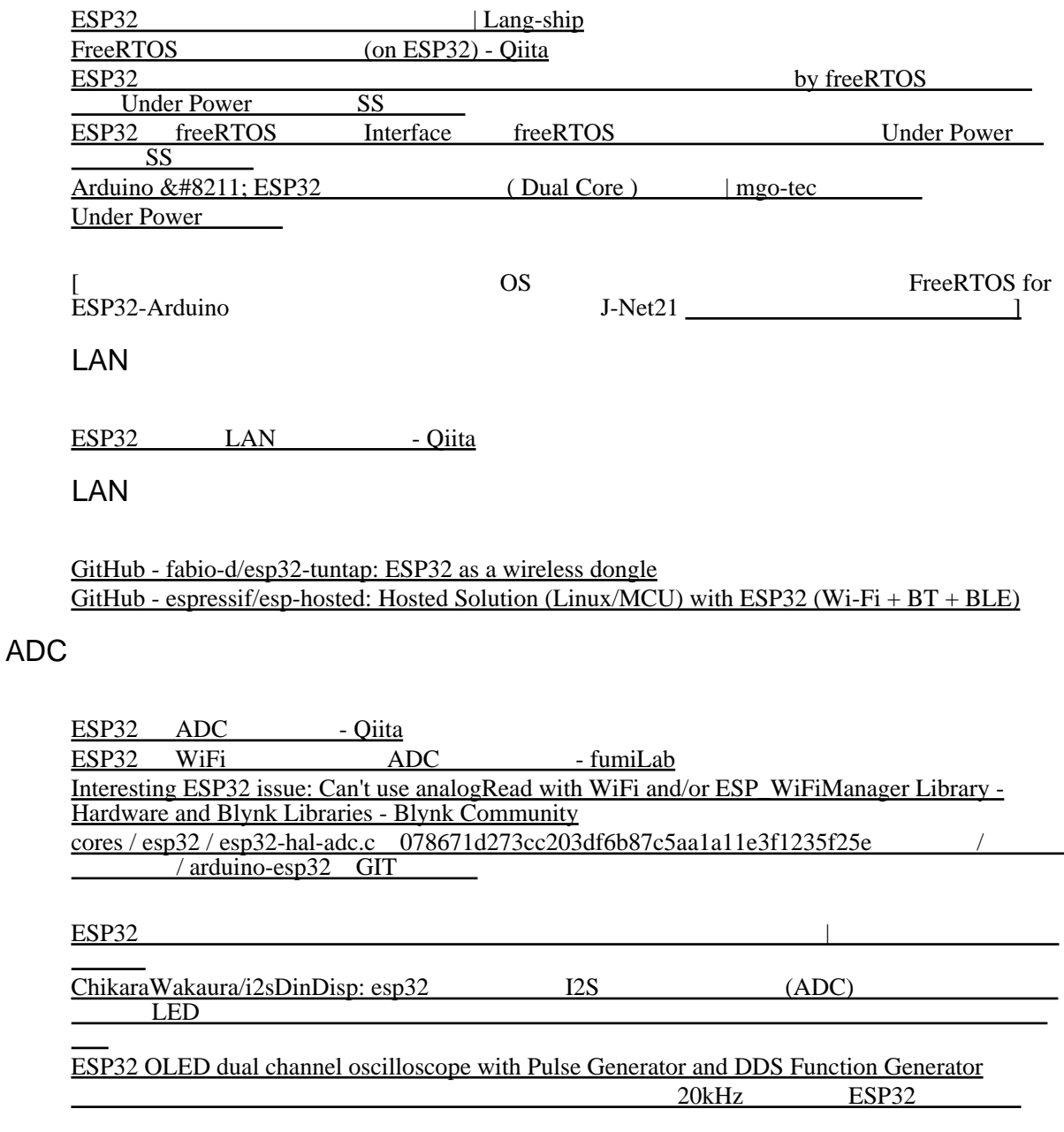

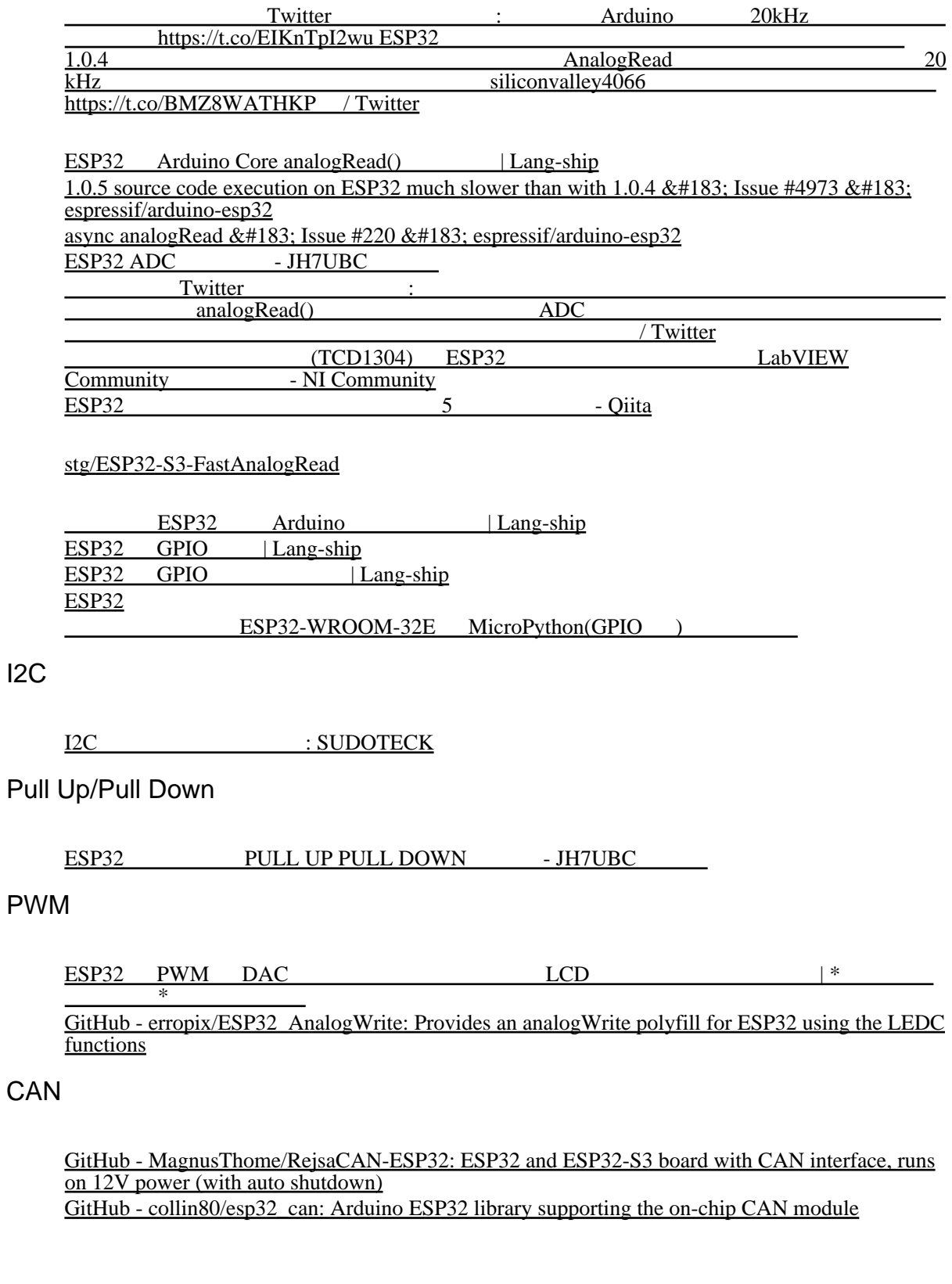

ESP32 (ESP-WROOM-32) Arduino Arduino Arduino Arduino Arduino Arduino Arduino Arduino Testa antico a metal antico antico antico antico antico antico antico antico antico antico antico antico antico antico antico antico anti <u>&#8211; Indoor Corgi</u> [Pwn the LIFX Mini white - LimitedResults](https://limitedresults.com/2019/01/pwn-the-lifx-mini-white/)

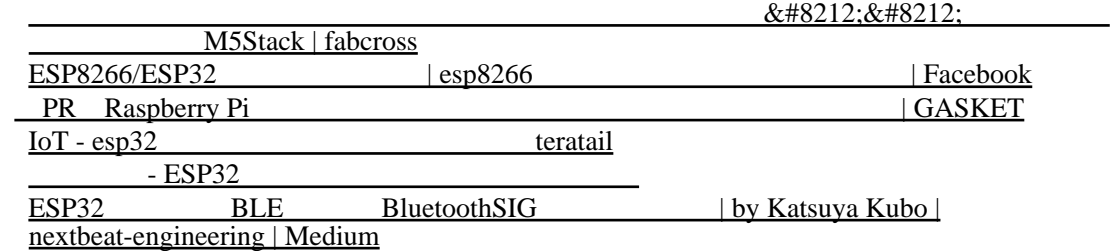

#### [ESP32 as Professional Grade/Industry 4.0 Device ~ Dror Gluska](http://uhurumkate.blogspot.com/2017/09/esp32-as-professional-gradeindustry-40.html)

## VGA

[FabGL: FabGL Library](http://www.fabglib.org/) FabGL mruby-ESP32 [| Kishima blog](https://silentworlds.info/2019/02/24/post-721/) [bitluni/ESP32Lib](https://github.com/bitluni/ESP32Lib)

## Arduino

[espressif/arduino-esp32: Arduino core for the ESP32](https://github.com/espressif/arduino-esp32) ESP32 HTML [SPIFFS\\_vs\\_LittleFS](https://hatakekara.com/littlefs/)

#### S<sub>D</sub>

M5Stack Micro SD

ESP32 Dev Module

ESP32-dev-module

Arduino ESP32

[GitHub - tanakamasayuki/esp32-arduino-test](https://github.com/tanakamasayuki/esp32-arduino-test)

## M5Stack

[M5Stack - Modular Rapid ESP32 IoT Development Board - ESP32 dev kits– m5stack-store](https://m5stack.com/) [M5Stack](https://moosoft.jp/index.php?option=com_content&view=article&id=119&Itemid=153) [GitHub - m5stack/M5Stack-Firmware: A platform to share your firmware of M5Stack](https://github.com/m5stack/M5Stack-Firmware) [Download | m5stack-store](https://m5stack.com/pages/download) [Download | m5stack-store](https://shop.m5stack.com/pages/download) [m5-docs](https://docs.m5stack.com/en/platform) [m5-docs](https://docs.m5stack.com/en/quick_start/m5core/arduino) [m5-docs](https://docs.m5stack.com/en/download)

[Use-Cases - Makerfactory Documentation](https://docs.makerfactory.io/m5stack/cases/) [m5stack · GitHub Topics · GitHub](https://github.com/topics/m5stack?l=c%2B%2B&o=desc&s=updated) [Official Updates | M5Stack Community](https://community.m5stack.com/category/34/official-updates) [M5Stack Projects](https://m5stack.hackster.io/)

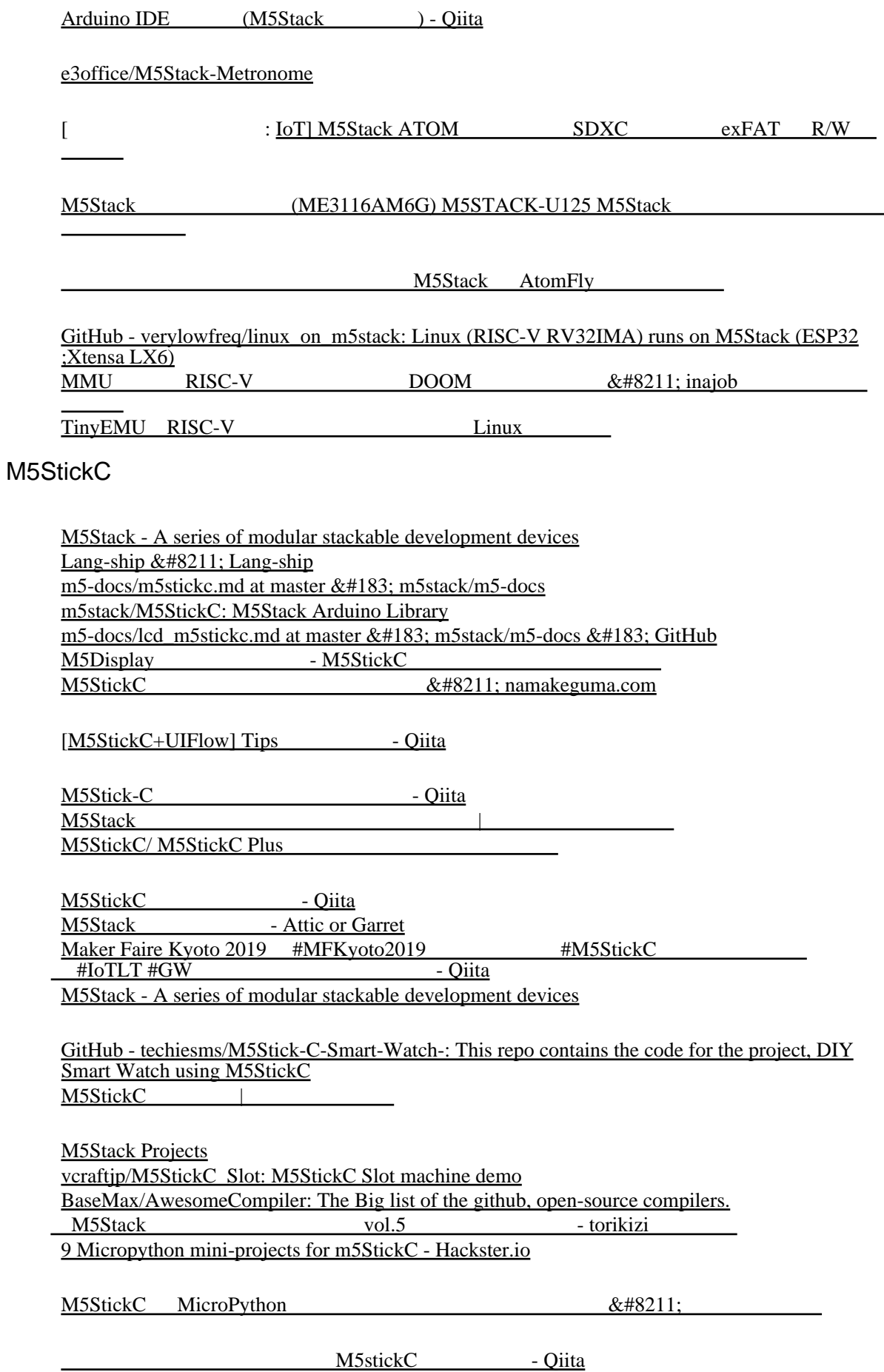

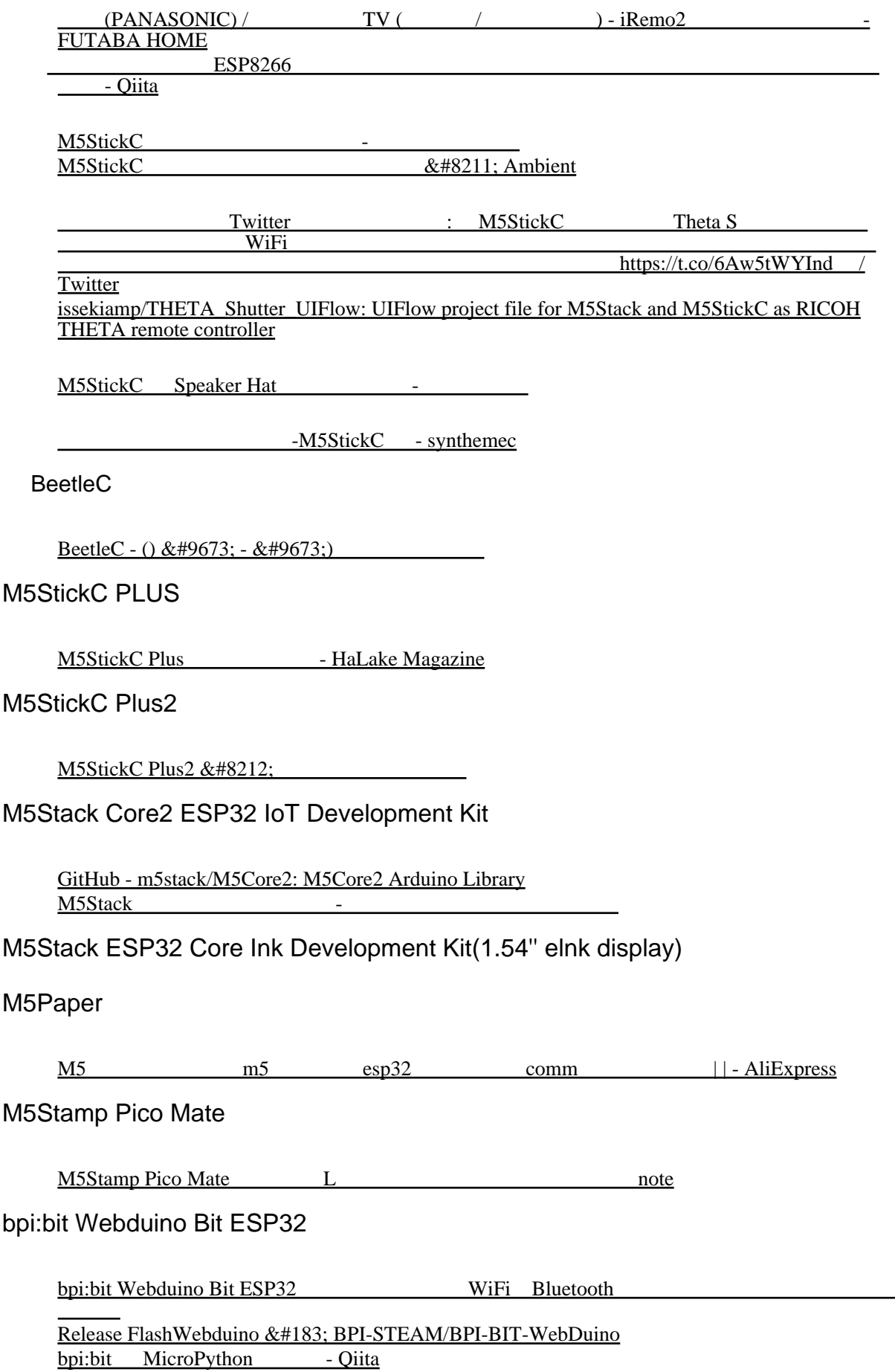

[bpi:bit MicroPython](https://qiita.com/inachi/items/21251fcc188f8238d343) - Qiita [BPI-Bit - Banana Pi Wiki](http://wiki.banana-pi.org/BPI-Bit)

## D-duino-32-XS

## [DSTIKE D-duino-32 XS from Travis Lin on Tindie](https://www.tindie.com/products/lspoplove/dstike-d-duino-32-xs/)

## **WiFiBoy**

[WiFiBoy](https://wifiboy.org/) <https://wifiboy.org/pyplayground/> [Welcome to WiFiBoy.org](https://wifiboy.org/startpro/) wifiboy.org [@wifiboy\\_org](https://twitter.com/wifiboy_org) / Twitter

## Inkplate 10

[Inkplate 10 | Crowd Supply](https://www.crowdsupply.com/e-radionica/inkplate-10) [e-radionicacom/Inkplate-10-hardware: Open Source Hardware \(OSH\) files for e-paper display](https://github.com/e-radionicacom/Inkplate-10-hardware) [Inkplate 10.](https://github.com/e-radionicacom/Inkplate-10-hardware) Welcome to Inkplate's documentation!  $&\#8212$ ; Inkplate docs documentation [E-Radionica's Inkplate 10, an Affordable 9.7" ESP32-Powered ePaper Display, Hits Crowd Supply -](https://www.hackster.io/news/e-radionica-s-inkplate-10-an-affordable-9-7-esp32-powered-epaper-display-hits-crowd-supply-007825b38669) [Hackster.io](https://www.hackster.io/news/e-radionica-s-inkplate-10-an-affordable-9-7-esp32-powered-epaper-display-hits-crowd-supply-007825b38669) [e-radionicacom/Inkplate-micropython: Micropython driver for Inkplate boards](https://github.com/e-radionicacom/Inkplate-micropython)

## Inkplate 6

Inkplate  $&\#8211$ ; Easy to use e-paper display. [Inkplate 6 | Crowd Supply](https://www.crowdsupply.com/e-radionica/inkplate-6) [e-radionicacom/Inkplate-Arduino-library: Arduino library for e-paper display Inkplate 6](https://github.com/e-radionicacom/Inkplate-Arduino-library) [Inkplate 6 e-paper display](https://e-radionica.com/en/inkplate-6.html) Inkplate 6  $&\#8212$ ; ESPHome [tve/micropython-inkplate6: MicroPython driver for the Inkplate 6](https://github.com/tve/micropython-inkplate6) [e-radionicacom/Inkplate-micropython: Micropython driver for Inkplate boards](https://github.com/e-radionicacom/Inkplate-micropython) [Getting Started – Inkplate](https://inkplate.io/getting-started/) [tikurahul/Inkplate-6-micropython: Micropython driver for Inkplate 6](https://gitmemories.com/tikurahul/Inkplate-6-micropython)

## Inkplate 6PLUS

[Inkplate 6PLUS | Crowd Supply](https://www.crowdsupply.com/e-radionica/inkplate-6plus)

## Inkplate 6COLOR

[Inkplate 6COLOR | Crowd Supply](https://www.crowdsupply.com/e-radionica/inkplate-6color)

## ESP-EYE

[ESP-EYE AI Board I Espressif](https://www.espressif.com/en/products/devkits/esp-eye/overview)

[ESP-EYE Development Board V2.1 : ID 4095 : \\$24.95 : Adafruit Industries, Unique & fun DIY](https://www.adafruit.com/product/4095) [electronics and kits](https://www.adafruit.com/product/4095)

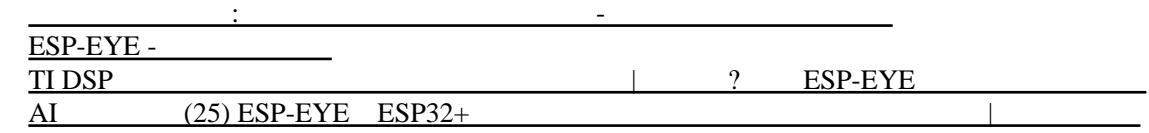

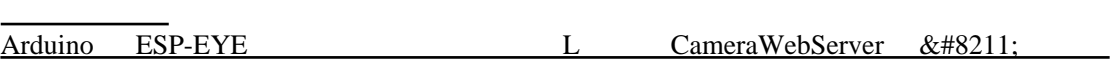

#### [Espressif ESP-EYE \(ESP32\) - Edge Impulse Documentation](https://docs.edgeimpulse.com/docs/development-platforms/officially-supported-mcu-targets/espressif-esp32) [esp-who/ESP-EYE\\_Getting\\_Started\\_Guide.md at master · espressif/esp-who](https://github.com/espressif/esp-who/blob/master/docs/en/get-started/ESP-EYE_Getting_Started_Guide.md) [ESP-EYE: ESP32-based board for AI \(voice wake-up and face recognition\) - Maker Advisor](https://makeradvisor.com/esp-eye-new-esp32-based-board/)

 $idf$ -eclipse-plugin/Espressif-IDE.md at master  $&\#183$ ; espressif/idf-eclipse-plugin

ESP-EYE Simple HTTPD Server with MIC / MIC stream server -

## CyberPi Go Kit

#### [CyberPi Go Kit | Makeblock Education](https://education.makeblock.com/cyberpi-go-kit/)

## ESP-IDF

[Standard Setup of Toolchain for Windows — ESP-IDF Programming Guide v4.1-dev-363-g4](https://docs.espressif.com/projects/esp-idf/en/latest/get-started/windows-setup.html) [dac7c7df documentation](https://docs.espressif.com/projects/esp-idf/en/latest/get-started/windows-setup.html)

## ESP-NOW

ESP-NOW ESP32 |

## Bluetooth

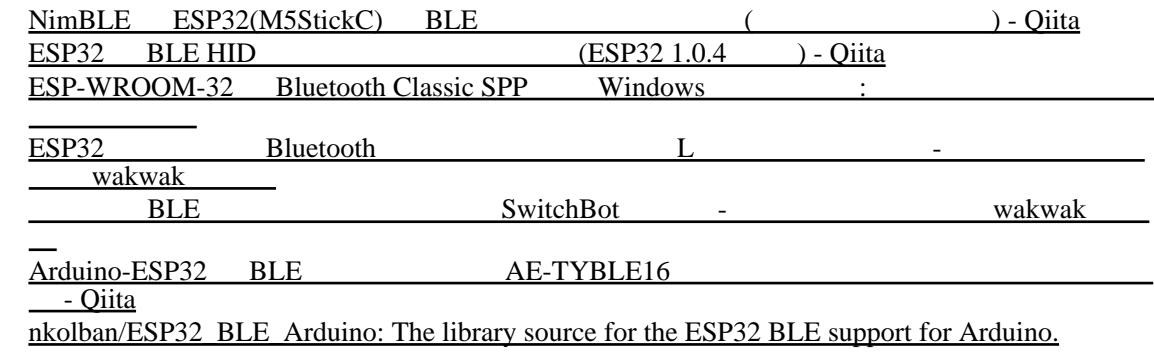

## Wii

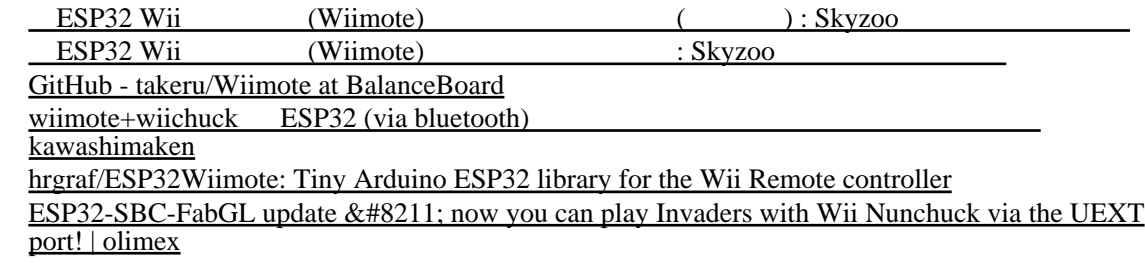

BeetleC note| [takeru/Wiimote: Wiimote Bluetooth Connection Library for Arduino core for ESP32](https://github.com/takeru/Wiimote)

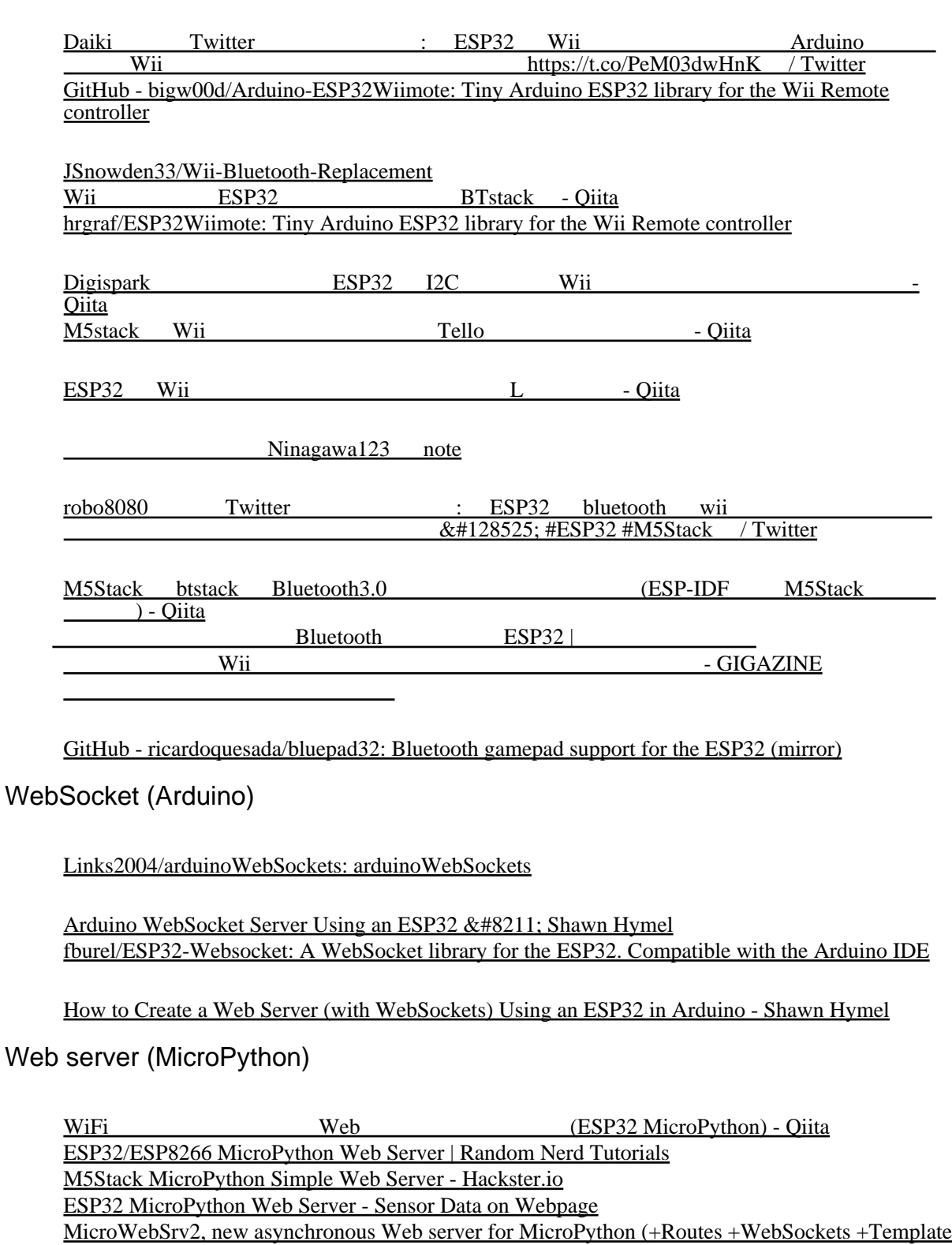

[engine\). - MicroPython Forum](https://forum.micropython.org/viewtopic.php?t=7122)

[How to make ESP32 as HTTP webserver using MicroPython ? - iCircuit](https://icircuit.net/make-esp32-http-webserver-using-micropython/2152)

http for micropython

[GitHub - hugokernel/micropython-nanoweb: Full async Micropython web server with small](https://github.com/hugokernel/micropython-nanoweb) [memory footprint.](https://github.com/hugokernel/micropython-nanoweb)

**MicroWebSrv** 

[MicroWebSrv is a micro HTTP Web server that supports WebSockets, html/python language](https://microwebsrv.hc2.fr/)

[templating and routing handlers, for MicroPython \(principally used on ESP32 and Pycom modules.](https://microwebsrv.hc2.fr/) [Now supports all variants of Pyboard D-series from the makers of Micropython\) | MicroWebSrv](https://microwebsrv.hc2.fr/) [GitHub - jczic/MicroWebSrv2: The last Micro Web Server for IoTs \(MicroPython\) or large servers](https://github.com/jczic/MicroWebSrv2) [\(CPython\), that supports WebSockets, routes, template engine and with really optimized](https://github.com/jczic/MicroWebSrv2) [architecture \(mem allocations, async I/Os\). Ready for ESP32, STM32 on Pyboard, Pycom's chipsets](https://github.com/jczic/MicroWebSrv2) [\(WiPy, LoPy, ...\). Robust, efficient and documented!](https://github.com/jczic/MicroWebSrv2)

[GitHub - jczic/MicroWebSrv: A micro HTTP Web server that supports WebSockets, html/python](https://github.com/jczic/MicroWebSrv) [language templating and routing handlers, for MicroPython \(used on Pycom modules & ESP32\)](https://github.com/jczic/MicroWebSrv) [GitHub - JK-de/MicroWebSrv: A micro HTTP Web server that supports WebSockets and](https://github.com/JK-de/MicroWebSrv) [html/python language templating, for MicroPython \(used on Pycom modules & ESP32\)](https://github.com/JK-de/MicroWebSrv)

[MicroWebSrv Lightweight HTTP Web Server Supports HTML/Python Language Templating](https://www.cnx-software.com/2018/08/27/microwebsrv-web-server-html-python/) [Raspberry Pi ESP32 MicroPython Web Server Tutorial | Rototron](https://www.rototron.info/raspberry-pi-esp32-micropython-web-server-tutorial/) [MicroWebSrv - MicroPython Forum](https://forum.micropython.org/viewtopic.php?t=6727) [Why MicroWebSrv not runnning on Wipy3.0 ? | Pycom user forum](https://forum.pycom.io/topic/3365/why-microwebsrv-not-runnning-on-wipy3-0)

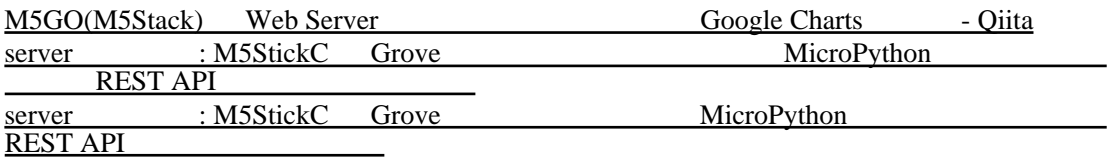

[M5Stack\\_MicroPython/webserver\\_example.py at master · m5stack/M5Stack\\_MicroPython](https://github.com/m5stack/M5Stack_MicroPython/blob/master/MicroPython_BUILD/components/micropython/esp32/modules_examples/webserver/webserver_example.py)  $&\#183$ ; GitHub

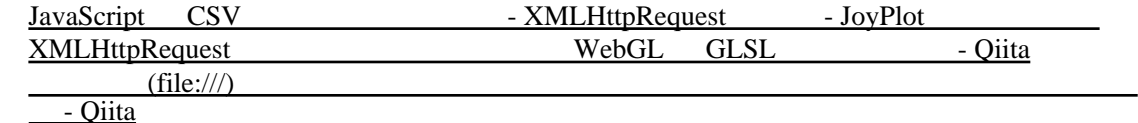

UIFlow  $1.4.5.1$ 

 import network  $ap = net \text{work}$ . WLAN(network. AP\_IF) ap.config(essid='M5Stack') ap.active(True)

 from microWebSrv import MicroWebSrv  $mvs = MicroWebSrv()$  mws.SetNotFoundPageUrl("/") mws. Start(threaded=False)

UIFlow  $1.6.6$ (CoreInk)

 import network  $ap = network. WAN (network. AP  $\Gamma$ )$  ap.config(essid='M5Stack') ap.active(True) from MicroWebSrv.microWebSrv import MicroWebSrv mws = MicroWebSrv() mws.SetNotFoundPageUrl("/") mws.Start()

UIFlow  $1.7.1$ (Fire)

 $1.6.6$  M5Stick-C(1.7.0)

```
 import network
ap = network. WLAN (network. AP IF)
 ap.config(essid='M5Stack')
 ap.active(True)
 from MicroWebSrv.microWebSrv import MicroWebSrv
 mws = MicroWebSrv()
 mws.SetNotFoundPageUrl("/")
 mws.Start()
```

```
MicroWebSrv2 on M5Stack Fire (v1.7.1-fire)
```

```
 from MicroWebSrv2 import *
                  import sleep
 mws2 = MicroWebSrv2()
                         # rel ative or absolute URL
mws2.StartManaged()
```
index.html

```
\text{thm} <head>
 <title>M5 test</title>
 </head>
 <script>
 console.log('hello');
var request = new XMLHttpRequest();
request.open("get", "data.txt", true);
request. onl oad = function(e) {
\prime\prime console.log(request.responseText);
 };
 request.send(null);
 </script>
\lt/html>
```
data.txt

 aaaaa bbbbb

#### DNS server (MicroPython)

[GitHub - jczic/MicroDNSSrv: A micro DNS server for MicroPython to simply respond to A queries](https://github.com/jczic/MicroDNSSrv) [on multi-domains with or without wildcards \(used on Pycom modules & ESP32\)](https://github.com/jczic/MicroDNSSrv)

```
 from microDNSSrv import MicroDNSSrv
MicroDNSSrv. Create({'*': '192.168.4.1'})
```
 cp MicroDNSSrv/microDNSSrv.py /flash/ rsync MicroWebSrv2/MicroWebSrv2 /flash/MicroWebSrv2 cp FTP-Server-for-ESP8266-ESP32-and-PYBD/uftpd.py /flash/ mkdir /flash/www echo aaaaa > /fl ash/www/index.html

main.py

 import network  $ap = net \text{work}$ . WLAN(network. AP IF) ap.config(essid='Pumpkin')

ap.active(True)

 from microDNSSrv import MicroDNSSrv MicroDNSSrv. Create({'\*': '192.168.4.1'})

import uftpd

 from MicroWebSrv2 import \* mws2 = MicroWebSrv2()  $#$  relative or absolute URL mws2.StartManaged()

FTP server (MicroPython)

[GitHub - cw-software/micropython-uaioftp: Lightweight ftp library for MicroPython.](https://github.com/cw-software/micropython-uaioftp) [GitHub - cpopp/MicroFTPServer: Minimal FTP Server that can run on an ESP8266 with](https://github.com/cpopp/MicroFTPServer) [MicroPython](https://github.com/cpopp/MicroFTPServer) [GitHub - MZachmann/FtpTiny-Micropython: Really small ftp server that runs in a thread](https://github.com/MZachmann/FtpTiny-Micropython) [GitHub - robert-hh/FTP-Server-for-ESP8266-ESP32-and-PYBD: Small FTP server for ESP8266](https://github.com/robert-hh/FTP-Server-for-ESP8266-ESP32-and-PYBD) [/ESP32/PYBD on the MicroPython platform](https://github.com/robert-hh/FTP-Server-for-ESP8266-ESP32-and-PYBD)

Binary mode only Passive mode only

 import network ap = network.WLAN(network.AP\_IF) ap.active(True)

import uftpd

FTP server (Arduino)

[xreef/SimpleFTPServer: A simple FTP server for Arduino, esp8266 and esp32](https://github.com/xreef/SimpleFTPServer) [HenrikSte/ESP32FTPServer: Simple FT Server for Espressiv ESP32](https://github.com/HenrikSte/ESP32FTPServer) [nailbuster/esp8266FTPServer: Simple FTP Server for using esp8266/esp32 SPIFFs](https://github.com/nailbuster/esp8266FTPServer) [robo8080/ESP32\\_FTPServer\\_SD: ESP32 FTP Server](https://github.com/robo8080/ESP32_FTPServer_SD) [BojanJurca/Esp32\\_web\\_ftp\\_telnet\\_server\\_template: ESP32 with Web Server, Telnet Server, file](https://github.com/BojanJurca/Esp32_web_ftp_telnet_server_template) [system and FTP server and SMTP client](https://github.com/BojanJurca/Esp32_web_ftp_telnet_server_template) [fa1ke5/ESP32\\_FTPServer\\_SD\\_MMC: ESP32 SD\\_MMC ftp server](https://github.com/fa1ke5/ESP32_FTPServer_SD_MMC)

ESP32 FTP ESP32 FTP - Qiita

 $\exp 8266$   $\exp 32$  FTP - Togetter FTP server on esp8266 and esp32  $&\#8211$ : Renzo Mischianti [FTP server on esp8266 and esp32 - Hackster.io](https://www.hackster.io/xreef/ftp-server-on-esp8266-and-esp32-b03bd8) [ESP32. Access SPIFFS files in FTP with the ESP8266FtpServer library • DIY Projects](https://diyprojects.io/esp32-access-spiffs-files-in-ftp-with-esp8266ftpserver-library/%23.YbHYX71Bzcs)  $\exp8266/ESP-WROOM-02$  FTP - robo8080 **[Simpleftpserver](https://awesomeopensource.com/project/xreef/SimpleFTPServer)** SPIFFS FTP SD : コンピュータとのブログを SPIFFS FTP SD : コンピュータ hardware: arduino: esp32 ・[オニちゃんサーバーを作りました](https://gizmon.co.jp/archives/3105) - 合同会社ギズモン <u>・こんにちは !! ボクはオニカメント !!</u> [M5Stack Core2](https://tomosoft.jp/design/?p=45556) FTP | TomoSoft  $FTP$   $CSV$   $(FSP-WROM02)$   $&\&\#8211$ : ESP32 FTP-Client  $\frac{1}{1}$  1 FTP

 $ESP32$  |  $-$ 

#### TFTP

#### [GitHub - bokunimowakaru/tftp: TFTP client for esp32](https://github.com/bokunimowakaru/tftp)

#### NAT Router

[GitHub - martin-ger/esp32\\_nat\\_router: A simple NAT Router for the ESP32](https://github.com/martin-ger/esp32_nat_router)

## MQTT

#### (MQTTClient)

 import network from umqtt.simple import MQTTClient import time

station = network. WLAN(network. STA\_IF) station.active(True) station.connect(ssid, password)  $c = M\sqrt{2}T\sqrt{G}$  i ent('umqtt\_client', 'hoge.jp') c.connect() c.publish(b'test', '100') c.disconnect()

#### (M5mqtt)

 from m5mqtt import M5mqtt m5mqtt = M5mqtt('M5StickC', '192.168.11.2', 1883, '', '', 300) def fun(topic\_data): print(topic\_data) m5mqtt.subscribe('iPad',fun) m5mqtt.start()

m5mqtt.publish('test','100')

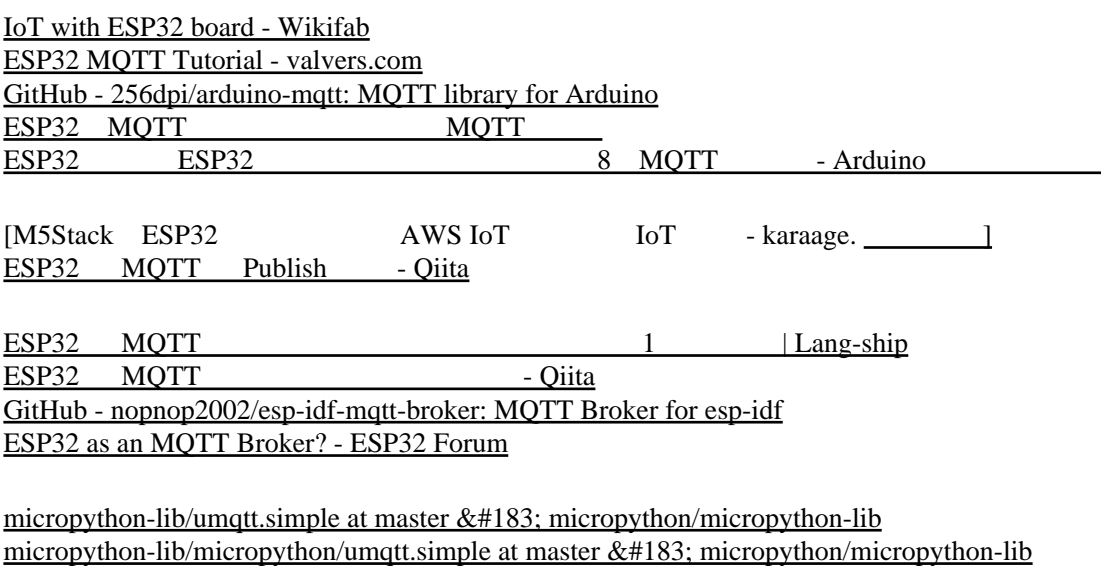

ESP32 MQTT  $\&\#8211$ ; Personal Tech Lab

M5Stack Noodl2 MOTT - Qiita

[M5Stack study notes \(8\) - MQTT communication - Programmer Sought](https://www.programmersought.com/article/31451753156/) [Introduction of M5StickC \(Temperature / Humidity measurement and MQTT transmission, UIFlow](https://linuxtut.com/en/dc89ac06471cce76d1b5/) [Python\)](https://linuxtut.com/en/dc89ac06471cce76d1b5/)

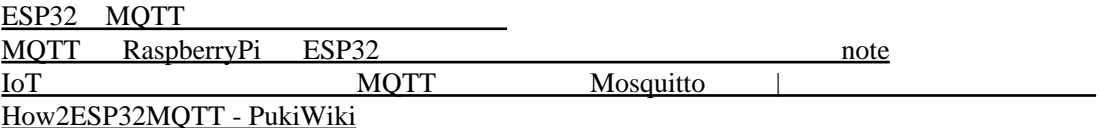

## BLE to MQTT

[shmuelzon/esp32-ble2mqtt: A BLE to MQTT bridge running on an ESP32](https://github.com/shmuelzon/esp32-ble2mqtt) [The Top 36 Mqtt Ble Open Source Projects on Github](https://awesomeopensource.com/projects/ble/mqtt?categoryPage=12)

Ping library for MicroPython

[uPing - Ping library for MicroPython - MicroPython Forum](https://forum.micropython.org/viewtopic.php?t=5287)  $&\#181$ : Ping: Ping library for MicroPython uPyCraft ESP32 ping - Qiita

## **SSH**

[ewpa/LibSSH-ESP32: Libssh SSH client & server port to ESP32 Arduino library](https://github.com/ewpa/LibSSH-ESP32)

## RTSP

[GitHub - enesbcs/ESP32\\_RTSP\\_Cam: ESP32 RTSP firmware](https://github.com/enesbcs/ESP32_RTSP_Cam) [GitHub - geeksville/Micro-RTSP: A RTSP video server intended for very small CPUs \(ESP32 etc\)](https://github.com/geeksville/Micro-RTSP) [GitHub - Hieromon/AutoConnect: An Arduino library for ESP8266/ESP32 WLAN configuration at](https://github.com/Hieromon/AutoConnect) [runtime with the Web interface](https://github.com/Hieromon/AutoConnect)

## $SOL$

[Sqlite3Esp32 - Arduino Reference](https://reference.arduino.cc/reference/en/libraries/sqlite3esp32/) [Sqlite3 Library for ESP32 Arduino Core - Hackster.io](https://www.hackster.io/arundale/sqlite3-library-for-esp32-arduino-core-a76ad1) [GitHub - siara-cc/esp32\\_arduino\\_sqlite3\\_lib: Sqlite3 Arduino library for ESP32](https://github.com/siara-cc/esp32_arduino_sqlite3_lib)

[ESP32/ESP8266 Insert Data into MySQL Database | Random Nerd Tutorials](https://randomnerdtutorials.com/esp32-esp8266-mysql-database-php/) [GitHub - RuiSantosdotme/ESP32-ESP8266-PHP-MySQL: ESP32/ESP8266 Insert Data into](https://github.com/RuiSantosdotme/ESP32-ESP8266-PHP-MySQL)  $MySQL$  Database using PHP and Arduino IDE »

PostgreSQL [/ESP32-WROOM-32E/Arduino IDE \(Debian11.4.0\)](http://www.maibun.org/~nt/technicalnote/debian11/esp32-06.html) [ethanak/SimplePgSQL: Simple PostgreSQL connector for Arduino and ESP8266](https://github.com/ethanak/SimplePgSQL)

[\(1\) An ultra-lightweight embedded database for IoT : esp32](https://www.reddit.com/r/esp32/comments/j7ts36/an_ultralightweight_embedded_database_for_iot/) [How to install Flash DB in ESP32-S2 wrover board using SPI Flash memory · Issue #90](https://github.com/armink/FlashDB/issues/90) [· armink/FlashDB](https://github.com/armink/FlashDB/issues/90) [FlashDB/demos/esp8266\\_spi\\_flash at master · armink/FlashDB](https://github.com/armink/FlashDB/tree/master/demos/esp8266_spi_flash)

[GitHub - mustafakemalgilor/tdslite: Lightweight, platform independent, embedded-ready Microsoft](https://github.com/mustafakemalgilor/tdslite) [SQL Server \(MSSQL\) Connector written in pure C++11 that can work with just 2kB of SRAM!](https://github.com/mustafakemalgilor/tdslite)

[✅ SMSSQL library for Arduino and ESP32 Devicessearch](https://www.industrialshields.com/blog/arduino-industrial-1/mssql-library-for-arduino-and-esp32-industrial-plc-131)

[Problem with connector between Arduino and MS SQL Server - Using Arduino / Interfacing w/](https://forum.arduino.cc/t/problem-with-connector-between-arduino-and-ms-sql-server/584794/3) [Software on the Computer - Arduino Forum](https://forum.arduino.cc/t/problem-with-connector-between-arduino-and-ms-sql-server/584794/3)

[GitHub - mustafakemalgilor/arduino-mssql: THIS PROJECT IS NOW DEPRECATED; PLEASE](https://github.com/mustafakemalgilor/arduino-mssql) [USE TDSLITE INSTEAD! https://github.com/mustafakemalgilor/tdslite A TDS 7.0 implementation](https://github.com/mustafakemalgilor/arduino-mssql) [for Arduino, allowing connection to Microsoft SQL Server and running queries. \(using UIPEthernet](https://github.com/mustafakemalgilor/arduino-mssql) [or Ethernet\)](https://github.com/mustafakemalgilor/arduino-mssql)

X P/Kazuhiro Sasao : Arduino 1978<br>SEFR M5Atom <u>SEFR M5Atom CONDUCTURE SEFR</u> M5Atom CONDUCT  $I$ ris  $0.39$ ms,  $0.0018$ ms https://t.co/t91Nvxavum  $(2)$  ) SEFR: A Fast…

 $\frac{https://t.co/IVfufa2Y90}{https://t.co/IVfufa2Y90}$ 

[GitHub - espressif/esp-dl: Espressif deep-learning library for AIoT applications](https://github.com/espressif/esp-dl)

[GitHub - jczic/MicroMLP: A micro neural network multilayer perceptron for MicroPython \(used on](https://github.com/jczic/MicroMLP) [ESP32 and Pycom modules\)](https://github.com/jczic/MicroMLP)

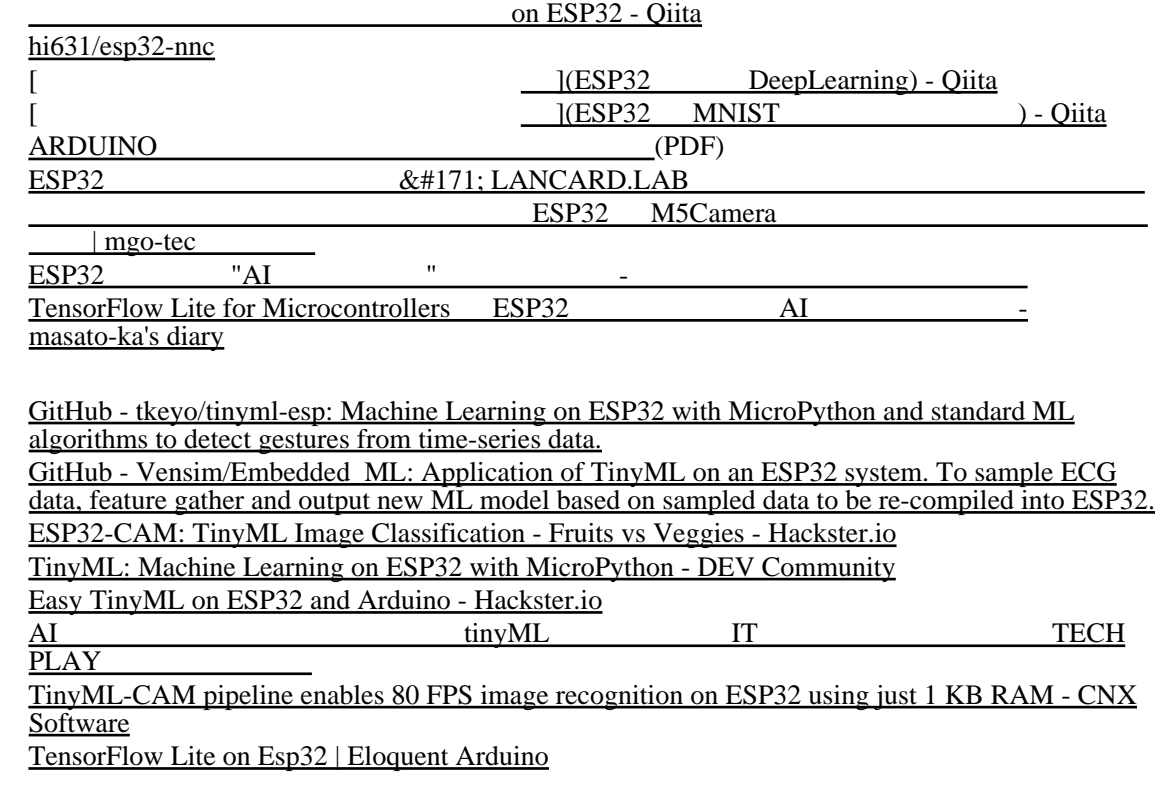

## **DSP**

[GitHub - espressif/esp-dsp: DSP library for ESP-IDF](https://github.com/espressif/esp-dsp) [GitHub - garygru/yummyDSP: An Arduino audio DSP library for the Espressif ESP32 and probably](https://github.com/garygru/yummyDSP) [other 32 bit machines](https://github.com/garygru/yummyDSP) ESP32  $DSP$   $\&\#8211$ ; inajob [ohmic-net/pico\\_dsp: Open source ESP32 development board for audio and dsp applications.](https://github.com/ohmic-net/pico_dsp)

[GitHub - Spritetm/esppdp: ESP32-based PDP11 simulator, based onSimH](https://github.com/Spritetm/esppdp)

[ESP65 Pocket Computer: KIM-I/Apple-1/esp32 | Hackaday.io](https://hackaday.io/project/176738-esp65-pocket-computer-kim-iapple-1esp32) [GitHub - Klapautsiy/6502\\_EhBASIC\\_ESP32\\_Arduino: 6502 emulator EhBASIC on ESP32.](https://github.com/Klapautsiy/6502_EhBASIC_ESP32_Arduino)

[MockbaTheBorg/RunCPM: RunCPM is a multi-platform, portable, Z80 CP/M 2.2 emulator.](https://github.com/MockbaTheBorg/RunCPM) [djbottrill/ESP32-Z80-Emulator: Z80 Emulator for ESP32 including Basic and CP/M 2.2](https://github.com/djbottrill/ESP32-Z80-Emulator) [abelykh0/esp32-z80emu: Spectrum ZX Emulator on ESP32 VGA32 board](https://github.com/abelykh0/esp32-z80emu) [GmEsoft/Z80-MBC2\\_VGA32: Z80-MBC2 Emulator running on TTGO ESP VGA32](https://github.com/GmEsoft/Z80-MBC2_VGA32) [guidol70/RC2014\\_ESP32\\_Z80\\_Emulator\\_VGA32](https://github.com/guidol70/RC2014_ESP32_Z80_Emulator_VGA32)

[GitHub - rpsubc8/ESP32TinyC64: C64 Emulator in ESP32](https://github.com/rpsubc8/ESP32TinyC64) [ESP32TinyC64/readmeEnglish.md at main · rpsubc8/ESP32TinyC64](https://github.com/rpsubc8/ESP32TinyC64/blob/main/readmeEnglish.md)

[GitHub - Spritetm/minimacplus: Source code, PCB artwork and firmware for a tiny Macintosh Plus](https://github.com/Spritetm/minimacplus)

[Jean-MarcHarvengt/MCUME: Multi CompUter Machine Emulator for several MCUs](https://github.com/Jean-MarcHarvengt/MCUME) [x1pepe/X1Telegram: Telegram client for Arduino Esp8266/Esp32 Wifi Modules.](https://github.com/x1pepe/X1Telegram) [espressif/esp32-nesemu: Proof-of-concept NES emulator for the ESP32](https://github.com/espressif/esp32-nesemu)

z80-emulator  $&\#183$ : GitHub Topics [Projects with the TTGO T-Display | t-display](https://kreier.github.io/t-display/)

[Please port a MSX emulator to esp32 \(specifically VGA32 v1.4 board \) | MSX Resource Center](https://www.msx.org/forum/msx-talk/emulation/please-port-a-msx-emulator-to-esp32-specifically-vga32-v14-board)

[PCEmulator \(FabGL\)](https://ht-deko.com/arduino/fabgl.html)

[忘録](http://gijin77.blog.jp/archives/32061544.html)

ESP32 esp 8 bit 200 million is skyzoo and the set of the set of the set of the set of the set of the set of the set of the set of the set of the set of the set of the set of the set of the set of the set of the set of the

[ZX-ESPectrum emulator tested with ESP32-SBC-FabGL, The Mensch computer with W65C256](https://olimex.wordpress.com/2023/05/31/zx-espectrum-emulator-tested-with-esp32-sbc-fabgl-the-mensch-computer-with-w65c256-got-vga-display-and-keyboard/) [got VGA display and Keyboard | olimex](https://olimex.wordpress.com/2023/05/31/zx-espectrum-emulator-tested-with-esp32-sbc-fabgl-the-mensch-computer-with-w65c256-got-vga-display-and-keyboard/) [Emulators on ESP series - Emulation General Wiki](https://emulation.gametechwiki.com/index.php/Emulators_on_ESP_series)

[GitHub - nikisalli/esp32-minecraft-server: an esp32 based minecraft server!](https://github.com/nikisalli/esp32-minecraft-server) [an esp32 based minecraft server! | BestOfCpp](https://bestofcpp.com/repo/nikisalli-esp32-minecraft-server) [GitHub - nikisalli/esp32-minecraft-client: an esp32 based minecraft client](https://github.com/nikisalli/esp32-minecraft-client)

## AVR Programmer

[lbernstone/ESP\\_AVRISP: An avr programmer for ESP32](https://github.com/lbernstone/ESP_AVRISP)  $\overline{e}$ spressif/esp32/arduino/sketchbook/ESP32\_ArduinoISP at master · pcbreflux/espressif

## BLE game controller

[palsayantan/BLE-Game-Controller: DIY gamepad using ESP32 and controlled over BLE](https://github.com/palsayantan/BLE-Game-Controller) [lemmingDev/ESP32-BLE-Gamepad: Bluetooth LE Gamepad library for the ESP32](https://github.com/lemmingDev/ESP32-BLE-Gamepad)

## BLE MIDI

[max22-/ESP32-BLE-MIDI: An Arduino library to use Midi over BLE \(Bluetooth Low Energy\), on](https://github.com/max22-/ESP32-BLE-MIDI) [ESP32 boards](https://github.com/max22-/ESP32-BLE-MIDI) [marcel-licence/esp32\\_basic\\_synth: ESP32 based simple synthesizer project](https://github.com/marcel-licence/esp32_basic_synth)

[bokontep/esp32soundsynth: A sound synth using the ESP32](https://github.com/bokontep/esp32soundsynth)

## **EtherCAT**

[GitHub - lipoyang/Arduino\\_de\\_EtherCAT: Arduino](https://github.com/lipoyang/Arduino_de_EtherCAT) EtherCAT

## Modbus

[bertmelis/esp32ModbusTCP: Modbus client for ESP32](https://github.com/bertmelis/esp32ModbusTCP) [eModbus/eModbus: Modbus library for both RTU and TCP protocols. Primarily developed on and](https://github.com/eModbus/eModbus) [for ESP32 MCUs.](https://github.com/eModbus/eModbus) [bertmelis/esp32ModbusRTU: modbus RTU client for ESP32](https://github.com/bertmelis/esp32ModbusRTU) [RS485 / Modbus – Ambient](https://ambidata.io/samples/m5stack/rs485_modbus/) [GitHub - bertmelis/esp32ModbusTCP: Modbus client for ESP32](https://github.com/bertmelis/esp32ModbusTCP)

## USB Host

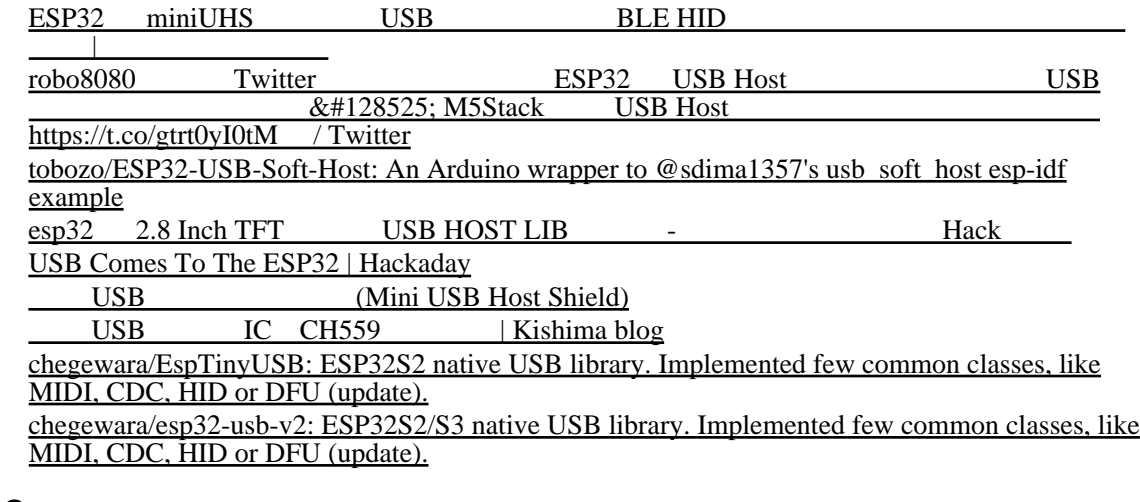

## **CNC**

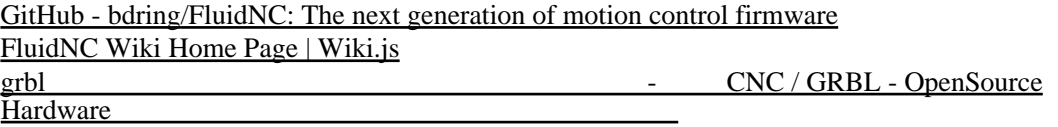

## PlatformIO

#### PlatformIO

pip install platformio

platformio init -b m5stick-c

platformio run -t upload

platformio run -t uploadfs

 set http\_proxy=http://10.2.1.7:8080 platformio update

 set http\_proxy=http://10.2.1.7:8080 platformio upgrade

esptool

pip install esptool

MAC

esptool -p com4 read\_mac

#### (Adafruit\_MOTT)

platformio lib search "header: Adafruit\_MQTT.h"

Found 2 libraries:

Adafruit MQTT Library

 ===================== #ID: 1092 MQTT library that supports the FONA, ESP8266, Yun, and generic Arduino Client ha rdware.

Keywords: communication Compatible frameworks: Arduino Compatible platforms: Atmel AVR, Atmel SAM, Espressif 32, Espressif 8266, Infine on XMC, Intel ARC32, Kendryte K210, Microchip PIC32, Nordic nRF51, Nordic nRF52, ST STM32, ST STM8, Teensy, TI MSP430 Authors: Adafruit

Blinker

 ======= #ID: 2519 Blinker library for embedded hardware. Works with Arduino, ESP8266, ESP32. Keywords: wifi, websocket, bluetooth, mqtt

 Compatible frameworks: Arduino Compatible platforms: Atmel AVR, Atmel SAM, Espressif 32, Espressif 8266, Intel ARC32, Microchip PIC32, Nordic nRF51, Nordic nRF52, ST STM32, Teensy, TI MSP430 Authors: i3water

platformio lib install 1092

(PubSubClient)

pio lib install 89

UnicodeDecodeError: 'cp932' codec can't decode byte 0x81 in position 34: illegal multibyte sequence

set PYTHONUTF8=1

#### M5StickC

pio lib install 6246

[PlatformIO IDE for VSCode ESP32](https://kunsen.net/2018/07/28/post-618/%23comment-3) <br>Windows Python UTF-8 - Qiita Windows Python UTF-8

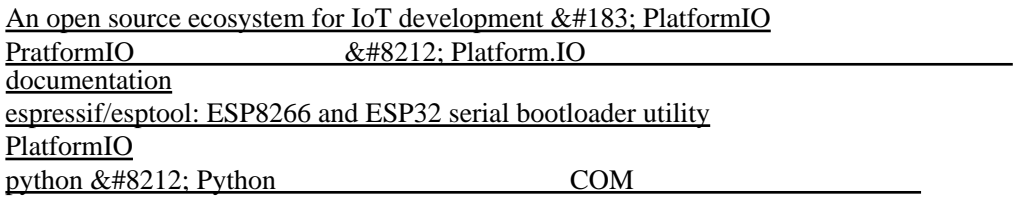

## Lua

## MicroPython

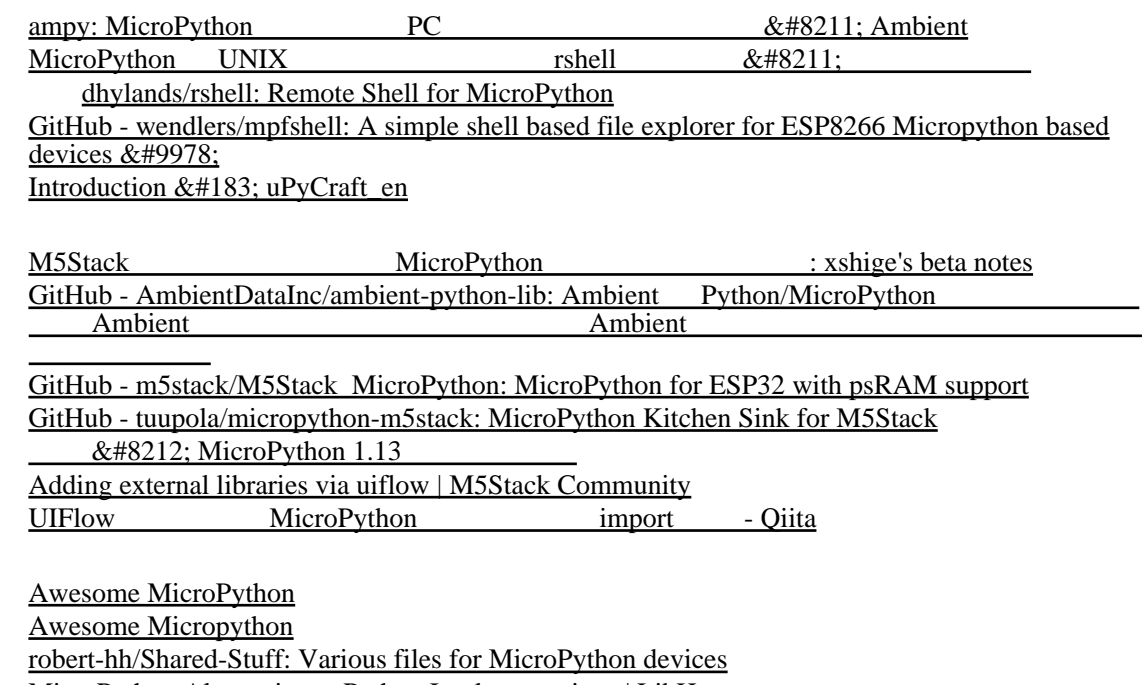

[MicroPython Alternatives - Python Implementations | LibHunt](https://python.libhunt.com/micropython-alternatives)

**JavaScript** 

[low.js | Node.js for microcontrollers](https://www.neonious.com/lowjs/)

[marcelkottmann/esp32-javascript: "Lightweight" JS interpreter for ESP32. Provides JS-based](https://github.com/marcelkottmann/esp32-javascript) [eventloop implementation and native asynchronous network and timer functions.](https://github.com/marcelkottmann/esp32-javascript)

#### BASIC

 $ESP32 ROM BASIC$  hello world & L - Qiita [GitHub - EternityForest/mybasic\\_esp32: My-basic packaged as an arduino library with bindings to](https://github.com/EternityForest/mybasic_esp32) [the hardware](https://github.com/EternityForest/mybasic_esp32)

#### Forth

[ESP32forth](https://esp32forth.appspot.com/ESP32forth.html) [phreda4/esp32-forth-computer: Forth computer made in ESP32](https://github.com/phreda4/esp32-forth-computer) [GitHub - MPETREMANN11/ESP32forth: FORTH developments for ESP32](https://github.com/MPETREMANN11/ESP32forth) [GitHub - chochain/esp32forth: eForth for ESP32](https://github.com/chochain/esp32forth) [esp32.arduino-forth.com/listing/index](https://esp32.arduino-forth.com/listing/index) [Offete Store](http://www.forth.org/OffeteStore/OffeteStore.html)

#### LISP

## Prolog

#### [GitHub - sammhicks/prolog-esp32](https://github.com/sammhicks/prolog-esp32)

## Pascal

[Xtensa - Lazarus wiki](https://wiki.lazarus.freepascal.org/Xtensa)

## Rust

[GitHub - MabezDev/rust-xtensa: Rust for the xtensa architecture. Built in targets for the ESP32 and](https://github.com/MabezDev/rust-xtensa) [ESP8266](https://github.com/MabezDev/rust-xtensa) [espressif/rust-esp32-example: Example of Rust integration into an ESP-IDF project, for ESP32](https://github.com/espressif/rust-esp32-example) [series of chips](https://github.com/espressif/rust-esp32-example) ESP32 + Rust [Hello world - Qiita](https://qiita.com/yuyakato/items/c11de0a43d14dea6c9dd) [ivmarkov/rust-esp32-std-demo: Rust on ESP32 STD demo app. A demo STD binary crate for the ESP32[XX\] and ESP-IDF, which connects to WiFi, Ethernet, drives a small HTTP server and draws](https://github.com/ivmarkov/rust-esp32-std-demo) [on a LED screen.](https://github.com/ivmarkov/rust-esp32-std-demo) [Rust language for ESP32 - Welcome to the forum - ESP32 Forum](https://www.esp32.com/viewtopic.php?t=24628) [esp32-hal - crates.io: Rust Package Registry](https://crates.io/crates/esp32-hal) [esp32 - Rust](https://docs.rs/esp32/latest/esp32/) [Rust BLE library – DECODE X NET](https://decode.red/net/archives/821) ESP32(Xtensa) Rust - Qiita  $[M5Stack$  Rust  $(2022-02-07)$  by verylowfreq | elchika M5Stack Rust [Rust on Wokwi - Online Arduino and ESP32 Simulator](https://wokwi.com/rust) [Rust\\_ESP32\\_IoT.pdf](https://www.eclipsecon.org/sites/default/files/slides/Rust_ESP32_IoT.pdf)

## LLVM

[\[RFC\] Tensilica Xtensa \(ESP32\) backend - Code Generation - LLVM Discussion Forums](https://discourse.llvm.org/t/rfc-tensilica-xtensa-esp32-backend/57835) [GitHub - espressif/llvm-project: Fork of LLVM with Xtensa specific patches. To be upstreamed.](https://github.com/espressif/llvm-project) [How to compile Rust and LLVM for ESP32 on a Raspberry Pi \(aarch64\)How to compile Rust and](https://kerkour.com/compile-rust-for-esp32-xtensa-on-raspberry-pi-aarch64) [LLVM for ESP32 on a Raspberry Pi \(aarch64\)](https://kerkour.com/compile-rust-for-esp32-xtensa-on-raspberry-pi-aarch64)

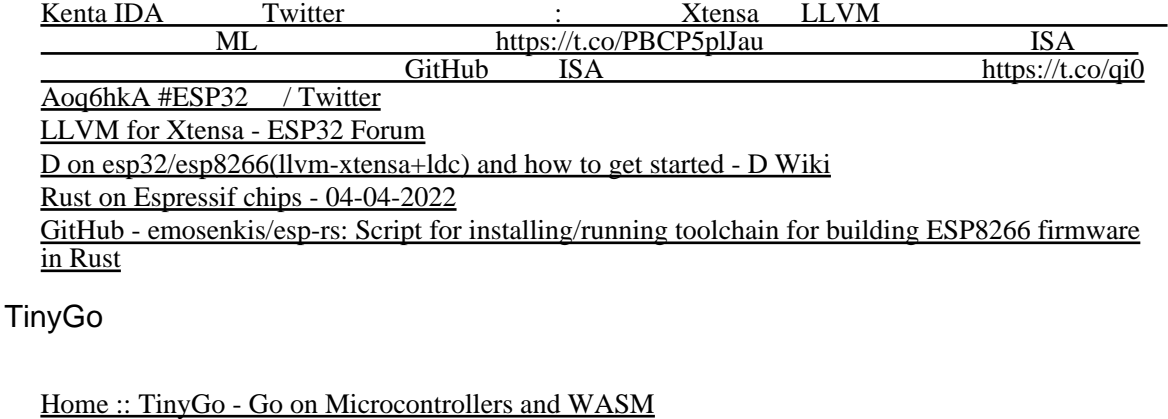

TinyGo [で始める組み込みプログラミング](https://tech.144lab.com/entry/tinygo) - 144Lab グループ開発者ブログ

## **Smalltalk**

[GitHub - EiichiroIto/m5squeak: m5squeak is a squeak implementation of m5stack microcontroller.](https://github.com/EiichiroIto/m5squeak)

## mruby

 $|$  ESP32+FreeRTOS+mruby/c

## C control control control control control control control control control control control control control control control control control control control control control control control control control control control cont

[Run a C Language Interpreter on Your ESP32 - CodeProject](https://www.codeproject.com/Articles/5061494/Run-a-C-Language-Interpreter-on-Your-ESP32)

## Stomp Box

[ErichHeinemann/hman-stomper: Stomp Box based on ESP32](https://github.com/ErichHeinemann/hman-stomper)

## Ladder Logic Programming

[Ladder Logic Programming for ESP32 Based Industrial Controllers | Norvi IIOT : 3 Steps -](https://www.instructables.com/Ladder-Logic-Programming-for-ESP32-Based-Controlle/) **[Instructables](https://www.instructables.com/Ladder-Logic-Programming-for-ESP32-Based-Controlle/)** [leofds/iot-ladder-editor: An open source code Ladder Editor written in Java that generates code for](https://github.com/leofds/iot-ladder-editor) [IoT devices.](https://github.com/leofds/iot-ladder-editor)

## PLC

[GitHub - hplss/ESPLC: Open-source PLC project designed for deployment on ESP32](https://github.com/hplss/ESPLC) [ESP32 FX1N PLC - Arduino Libraries](https://www.arduinolibraries.info/libraries/esp32-fx1-n-plc)  $suratin27$  (TF Maker Shop) · GitHub [GitHub - mprymek/mcu-plc: Proof-of-concept port of OpenPLC core to microcontrollers.](https://github.com/mprymek/mcu-plc)

## SLMP

[mendozaphd/Mitsubishi-MC-Protocol: Mitsubishi MC Protocol TCP String Library Base to Control](https://github.com/mendozaphd/Mitsubishi-MC-Protocol) [Mitsubishi PLCs With Arduino Framework Tested on ESP8266 & ESP32 Boards](https://github.com/mendozaphd/Mitsubishi-MC-Protocol)

mitsubishi  $&\#183$ ; GitHub Topics

mc-protocol  $&\#183$ ; GitHub Topics

ESP32 ESP32 8 MQTT - Arduino

[EsPiFF board combines ESP32 module with RP2040 MCU in the Raspberry Pi 4 form factor](https://www.cnx-software.com/2022/11/23/espiff-esp32-wrover-rp2040-mcu-raspberry-pi-4/) [\(Crowdfunding\) - CNX Software](https://www.cnx-software.com/2022/11/23/espiff-esp32-wrover-rp2040-mcu-raspberry-pi-4/)

OPC UA

[Implementation of OPC UA on ESP32-EVB | olimex](https://olimex.wordpress.com/2020/10/30/implementation-of-opc-ua-on-esp32-evb/)

[GitHub - cmbahadir/opcua-esp32: Embedded OPC UA Server on ESP32 based on open62541](https://github.com/cmbahadir/opcua-esp32) [project](https://github.com/cmbahadir/opcua-esp32) [GitHub - cmbahadir/opcua-pubsub-esp32: ESP32 OPC UA Publisher](https://github.com/cmbahadir/opcua-pubsub-esp32) [OPC-UA Web service - ESP32 - ESP32 Forum](https://esp32.com/viewtopic.php?t=13628) OPC UA Pub/Sub Publisher on ESP32 - Google [OPC UA - \(ESP8266, ESP32, Arduino + Ethernet\) | Trybotics](https://trybotics.com/project/OPC-UA-ESP8266-ESP32-Arduino-Ethernet-70686) [OPC UA - \(ESP8266, ESP32, Arduino + Ethernet\) : 6 Steps - Instructables](https://www.instructables.com/id/OPC-UA-ESP8266-ESP32-Arduino-Ethernet/) [OPC UA - \(ESP8266, ESP32, Arduino + Ethernet\) - Hackster.io](https://www.hackster.io/martinius96/opc-ua-esp8266-esp32-arduino-ethernet-09c727) [OPC-UA - \(ESP8266, ESP32, Arduino + Ethernet\)](https://forum.arduino.cc/index.php?topic=649630.0) [OPC UA - \(ESP8266, ESP32, Arduino + Ethernet\) - Arduino Project Hub](https://create.arduino.cc/projecthub/martinius96/opc-ua-esp8266-esp32-arduino-ethernet-09c727) [OPC UA SDK/Toolkit for Embedded Devices | Softing | Softing](https://industrial.softing.com/en/products/protocol-softwares-and-sdks/opc-ua-embedded-toolkit.html) [OPC UA – \(ESP8266, ESP32, Arduino + Ethernet\) | WIZnet Makers](https://oldmaker.wiznet.io/2020/09/17/opc-ua-esp8266-esp32-arduino-ethernet/) [OPC-UA - Qiita](https://qiita.com/tags/opc-ua) [OPC - Arduino Libraries](https://www.arduinolibraries.info/libraries/opc) [open62541: an open source implementation of OPC UA](https://open62541.org/) [Embedded OPC UA Stack: OPC UA Subscription Concept](http://documentation.unified-automation.com/uasdkhp/1.0.0/html/_l2_ua_subscription.html) --> [High Performance OPC UA Server](https://documentation.unified-automation.com/uasdkhp/1.7.1/html/_l2_ua_subscription.html) [SDK: OPC UA Client/Server Subscription Concept](https://documentation.unified-automation.com/uasdkhp/1.7.1/html/_l2_ua_subscription.html) [Electronics | Free Full-Text | Low-Cost, Open Source IoT-Based SCADA System Design Using](https://www.mdpi.com/2079-9292/8/8/822/htm) [Thinger.IO and ESP32 Thing | HTML](https://www.mdpi.com/2079-9292/8/8/822/htm) [Free Software and Open Hardware for Industrial Automation](https://www.erp5.com/latest/NXD-Blog.Free.Software.I40.Automation.OPC-UA.TSN) [low.js for ESP32 API](https://www.neonious.com/lowjs/documentation/lowjs-for-esp32-api.html) [martinius96 \(Martin Chlebovec\) · GitHub](https://github.com/martinius96/) [st4makers.com](https://www.st4makers.com/) OPC UA

[Pro/open62541-esp32: open62541 OPC UA example for an ESP32 Microcontroller](https://github.com/Pro/open62541-esp32) [ESP-WROOM-32](https://qiita.com/Toshiaki0315/items/3b60c8de8bc9cb5f39ea) - Qiita [Open Source OPC UA Server running on ESP32 | Hackaday.io](https://hackaday.io/project/176627-open-source-opc-ua-server-running-on-esp32) [How to run an OPC UA server on ESP32? – Selftronics](https://selftronics.com/2020/06/23/cheapest-embedded-opc-ua-server/) opcua-esp32  $&\#8211$ : Selftronics [python - Is there a way of setting up a OPC UA Client on a ESP32 with MicroPython? - Stack](https://stackoverflow.com/questions/73375633/is-there-a-way-of-setting-up-a-opc-ua-client-on-a-esp32-with-micropython) **[Overflow](https://stackoverflow.com/questions/73375633/is-there-a-way-of-setting-up-a-opc-ua-client-on-a-esp32-with-micropython)** ESP32 FIWARE IoT Let's FIWARE

## **SCADA**

[akiUp/ICSUnitSim: Simulation of Industrial process unit on ESP32 board with ModbusTCP](https://github.com/akiUp/ICSUnitSim) [interface](https://github.com/akiUp/ICSUnitSim)